# ىلع ةركاذلا نيوكت :Tidal Enterprise Scheduler ةمدخ ئياهم ſ

## المحتويات

[المقدمة](#page-0-0) [المتطلبات الأساسية](#page-0-1) [المتطلبات](#page-0-2) [المكونات المستخدمة](#page-0-3) [الاصطلاحات](#page-0-4) [تكوين ذاكرة محول الخدمة](#page-0-5) [معلومات ذات صلة](#page-1-0)

### <span id="page-0-0"></span>المقدمة

يصف هذا المستند كيفية تكوين تخصيص الذاكرة لمهايئات خدمة Tidal التي تعمل على أنظمة Windows أو UNIX الأساسية.

## <span id="page-0-1"></span>المتطلبات الأساسية

#### <span id="page-0-2"></span>المتطلبات

لا توجد متطلبات خاصة لهذا المستند.

#### <span id="page-0-3"></span>المكونات المستخدمة

المكونات الموضحة في هذا المستند هي مهايئات خدمة Tidal المختلفة.

تم إنشاء المعلومات الواردة في هذا المستند من الأجهزة الموجودة في بيئة معملية خاصة. بدأت جميع الأجهزة المُستخدمة في هذا المستند بتكوين ممسوح (افتراضي). إذا كانت شبكتك مباشرة، فتأكد من فهمك للتأثير المحتمل لأي أمر.

#### <span id="page-0-4"></span>الاصطلاحات

راجع [اصطلاحات تلميحات Cisco التقنية للحصول على مزيد من المعلومات حول اصطلاحات المستندات.](/c/ar_ae/support/docs/dial-access/asynchronous-connections/17016-techtip-conventions.html)

# <span id="page-0-5"></span>تكوين ذاكرة محول الخدمة

وبشكل افتراضي، تحتوي المحولات على هذه الكميات المعدة لتلائم الذاكرة الخاصة بها:

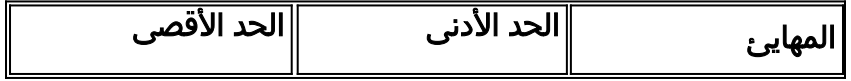

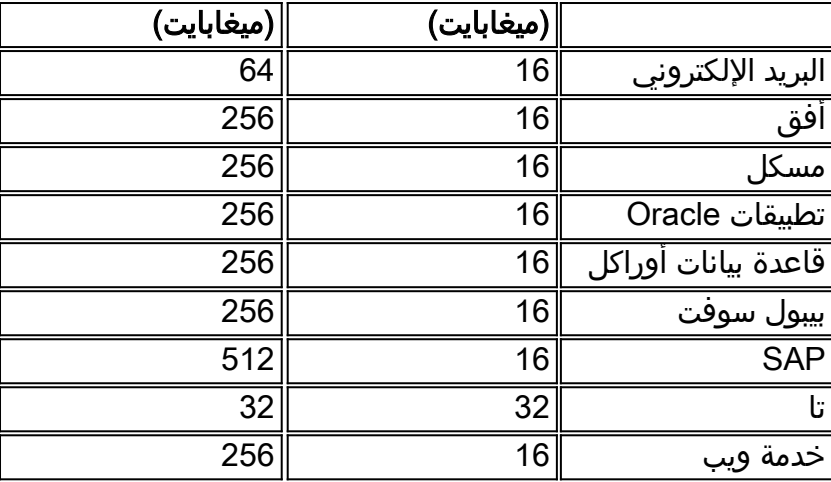

لضبط الذاكرة لأي من هذه المهايئات، يلزم إنشاء ملف service.props وتكوينه لتحديد مقدار الذاكرة المطلوب. في هذا الملف، أضف المعلمات التالية:

● xxx=JVMminMemory) حيث يمثل xxx مقدار الذاكرة بالميغابايت)

● xxx=JVMmaxMemory) حيث يمثل xxx مقدار الذاكرة بالميغابايت)

ملاحظة: هذه المعلمات حساسة لحالة الأحرف.

يجب تحديد موقع ملف props.service على:

(TIDAL\_HOME}/services{service GUID}/config directory}\$ يلزم إنشاء دليل التكوين لأنه غير موجود بشكل افتراضي. مجلدات GUID للخدمة المختلفة هي:

- {Scheduler\master\services\{65C600D1-4316-41bd-8ED0-AB8E5F470838 :الإلكتروني البريد●
	- الأفق: 3808C7B7D799 Scheduler\master\services\{84e41389-A7FA-4834-9A63{\disp\_{\disp }}
	- {mssql: Scheduler\master\services\{CAFA6E81-E29F-4263-8E80-4928FFF416A2 ●
- {Oracle: Scheduler\master\services\{DB7FB8C2-96AF-4790-9512-AFC8ECFE784D تطبيقات●
	- {Oracle db: Scheduler\master\services\{3EC69AA3-C8C3-4a19-8F66-F36CFDDA5BB1 ●
- {PeopleSoft: Scheduler\master\services\{B20EC120-2EB5-4d5f-8133-73FA37225667 برنامج●
	- {SAP: Scheduler\master\services\{51C57049-3215-44b7-ABE1-C012FF786010
		- {TA: Scheduler\master\services\{A227702-9011-49e9-991D-F2E7E7055C0E ●
	- {Scheduler\master\services\{2c290052-71BA-47BC-85BB-D65E06459001 :الويب خدمة●

### <span id="page-1-0"></span>معلومات ذات صلة

● [الدعم التقني والمستندات - Systems Cisco](http://www.cisco.com/cisco/web/support/index.html?referring_site=bodynav)

ةمجرتلا هذه لوح

ةي الآل المادة النام ستن عن البان تم مادخت من النقتان تال آل تونيا تا التي تم ملابات أولان أعيمته من معت $\cup$  معدد عامل من من ميدة في ميدة أن على ميدين في المعامل م امك ققيقا الأفال المعان المعالم في الأقال في الأفاق التي توكير المعامل المعامل Cisco يلخت .فرتحم مجرتم اهمدقي يتلا ةيفارتحالا ةمجرتلا عم لاحلا وه ىل| اًمئاد عوجرلاب يصوُتو تامجرتلl مذه ققد نع امتيلوئسم Systems ارامستناه انالانهاني إنهاني للسابلة طربة متوقيا.